## Curriculum **Design Pattern**

**Global Learning by Design** 

As well as providing a mechanism for capturing solutions to common education problems, curriculum design patterns can also serve as a way to share, document and publish academic work that can be informally peer reviewed and expanded upon. Below is an outline of the fields that will be used to capture and share the Curriculum Design Patterns that are produced as part of the Global Learning by Design project at RMIT.

Socrative and Quizizz

Name of Pattern Feeding Forward With Online Tools: Kahoot,

Date 27 November 2014

Author/s Cindy O'Malley

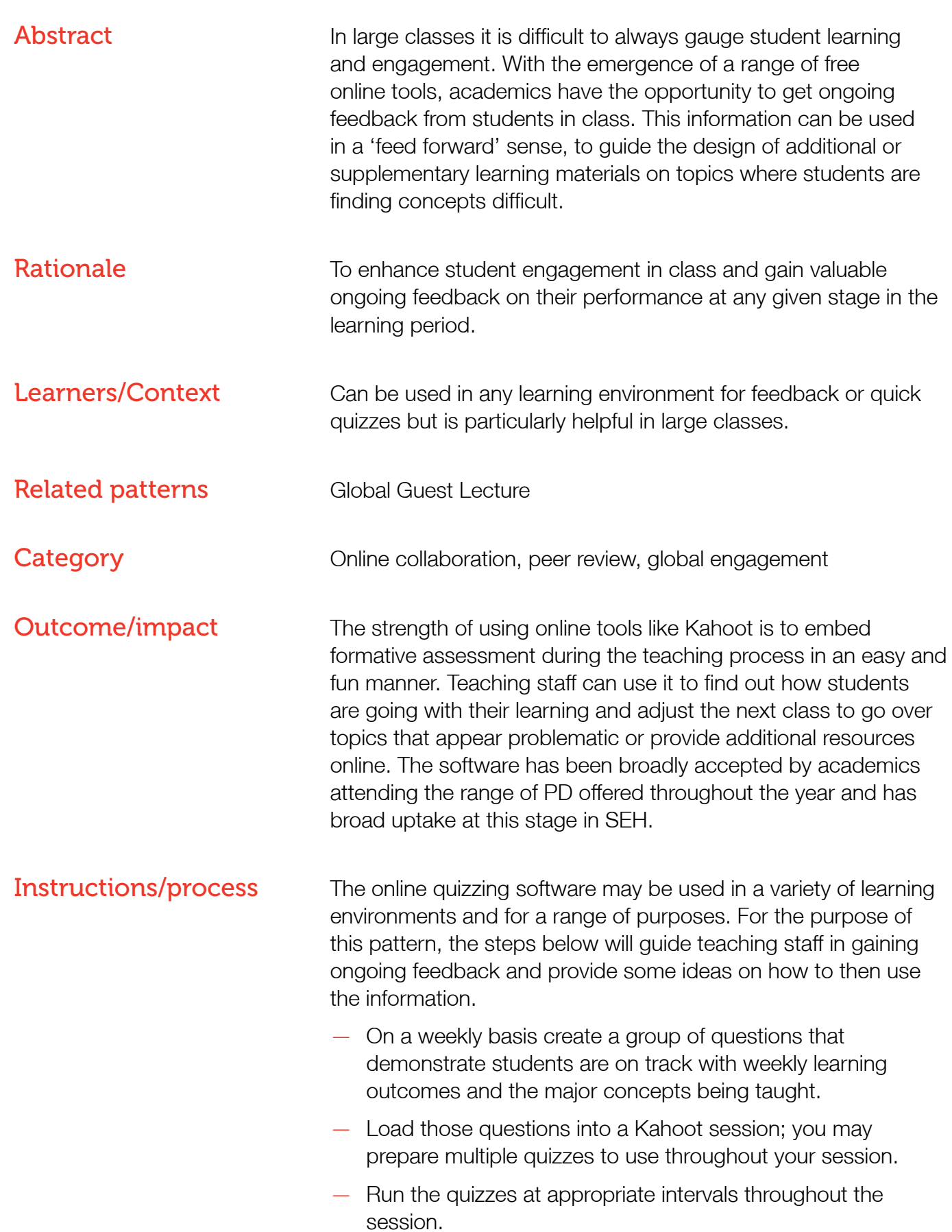

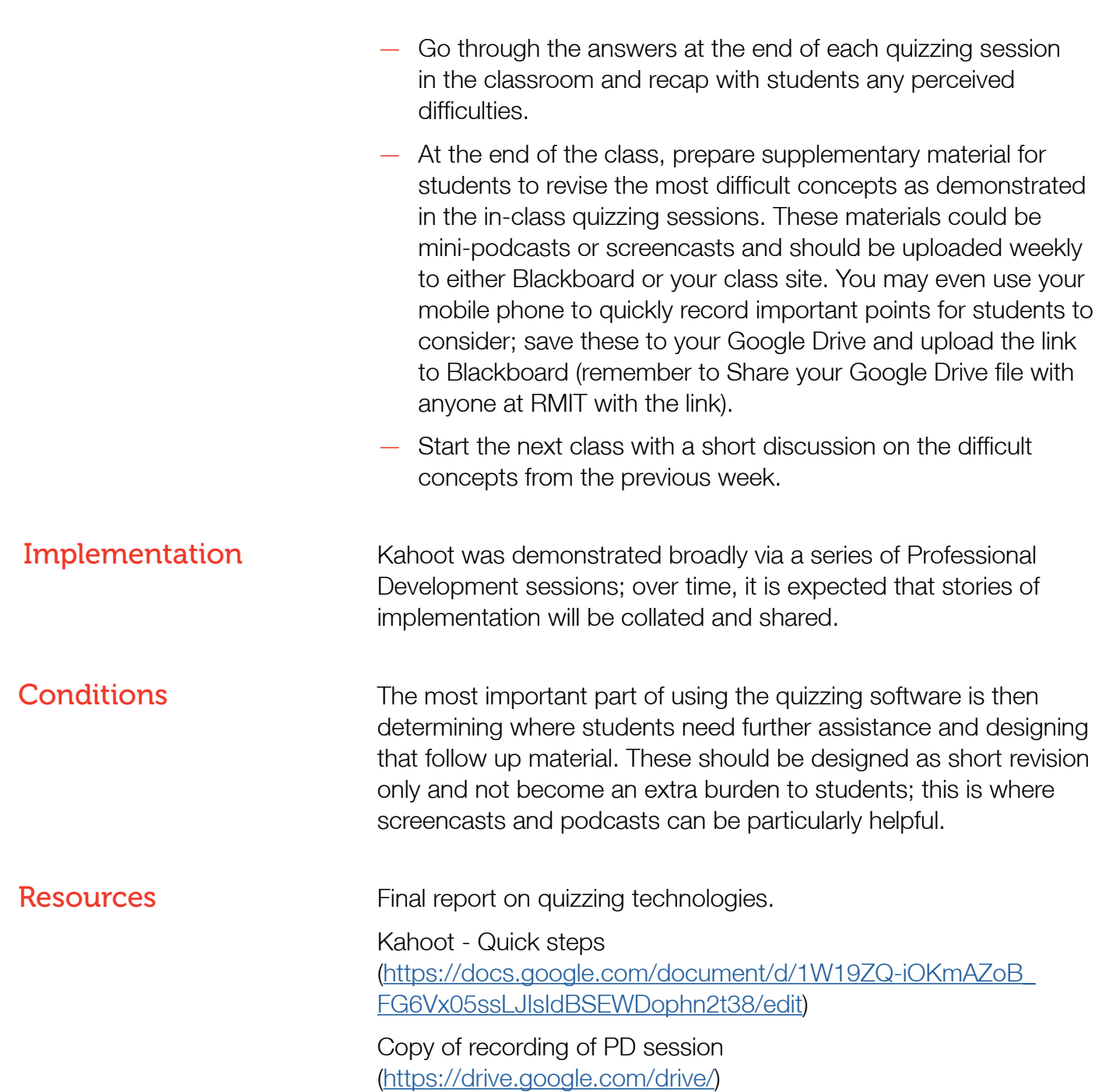